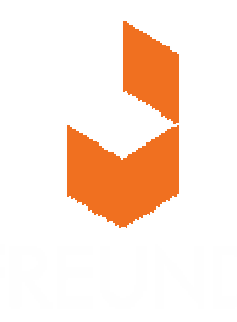

# Friedrich Freund VerpackungenFreund-Akquisitions-System

Handbuch und Trainingsunterlagen

Georgsmarienhütte, 11. September 2006

This report is intended solely for use by employees of the client. It may not be distributed, cited or duplicated, in whole or in part, for the purpose of forwarding it to third parties, without prior written permission from h&z Business Consulting AG.

The text and graphics compiled in this report have been used by h&z Business Consulting AG as part of a presentation; they do not constitute complete documentation of the event.

Copyright 2006

#### **Agenda**

- **Allgemeine Grundlagen**
- **Einführung in die Sales-Plattform**
- **Module und Handhabung**
- **Besondere Funktionen**
- **Übungen**

## **Im wesentlichen besteht der Vertriebsprozess aus drei Phasen**

#### **PHASEN DES VERTRIEBSPROZESSES**

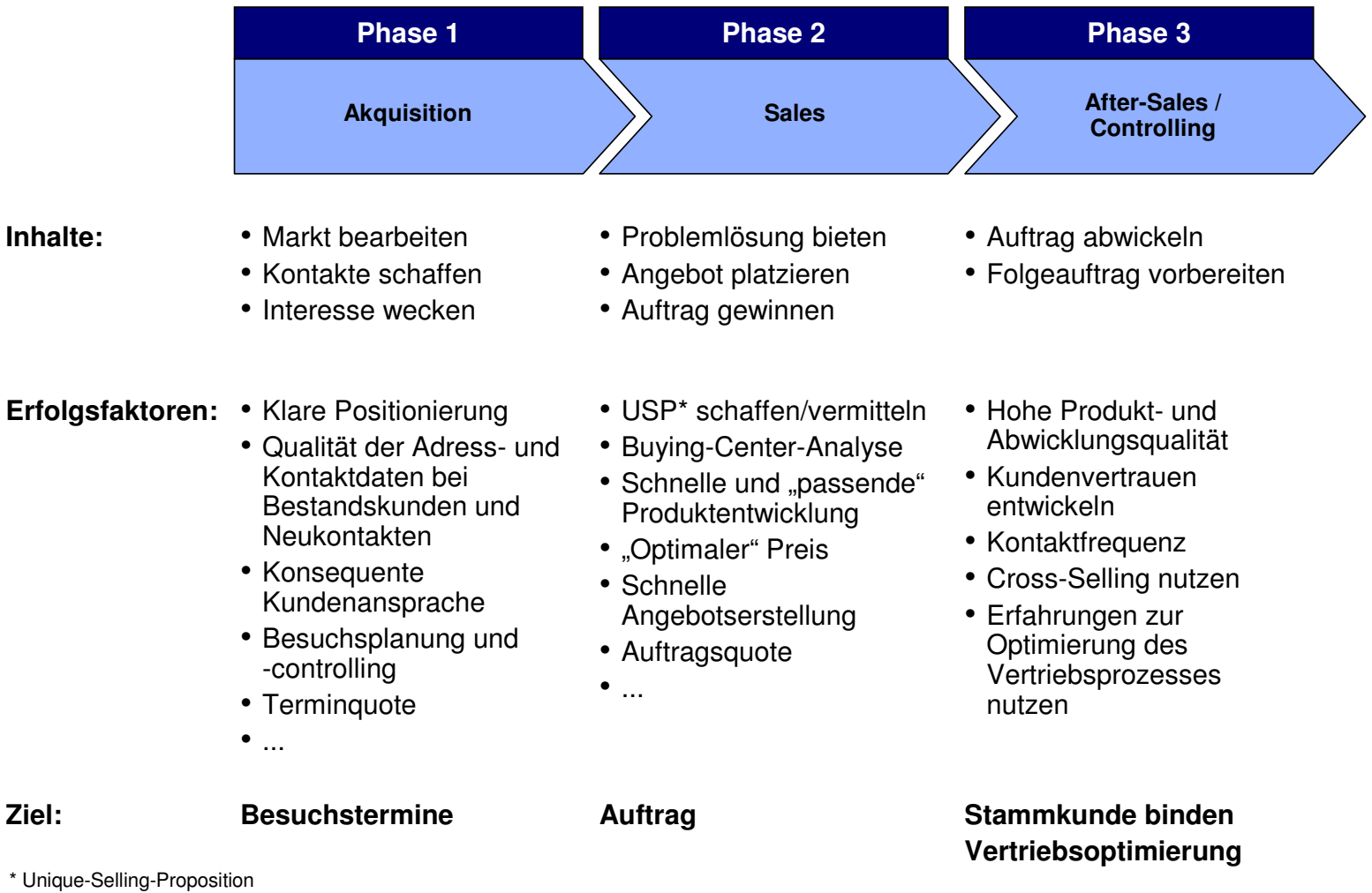

Quelle: h&z

### **In der strategischen Vertriebssteuerung werden die Ergebnisse und Volumen festgelegt**

#### **1. STRATEGISCHE VERTRIEBSSTEUERUNG**

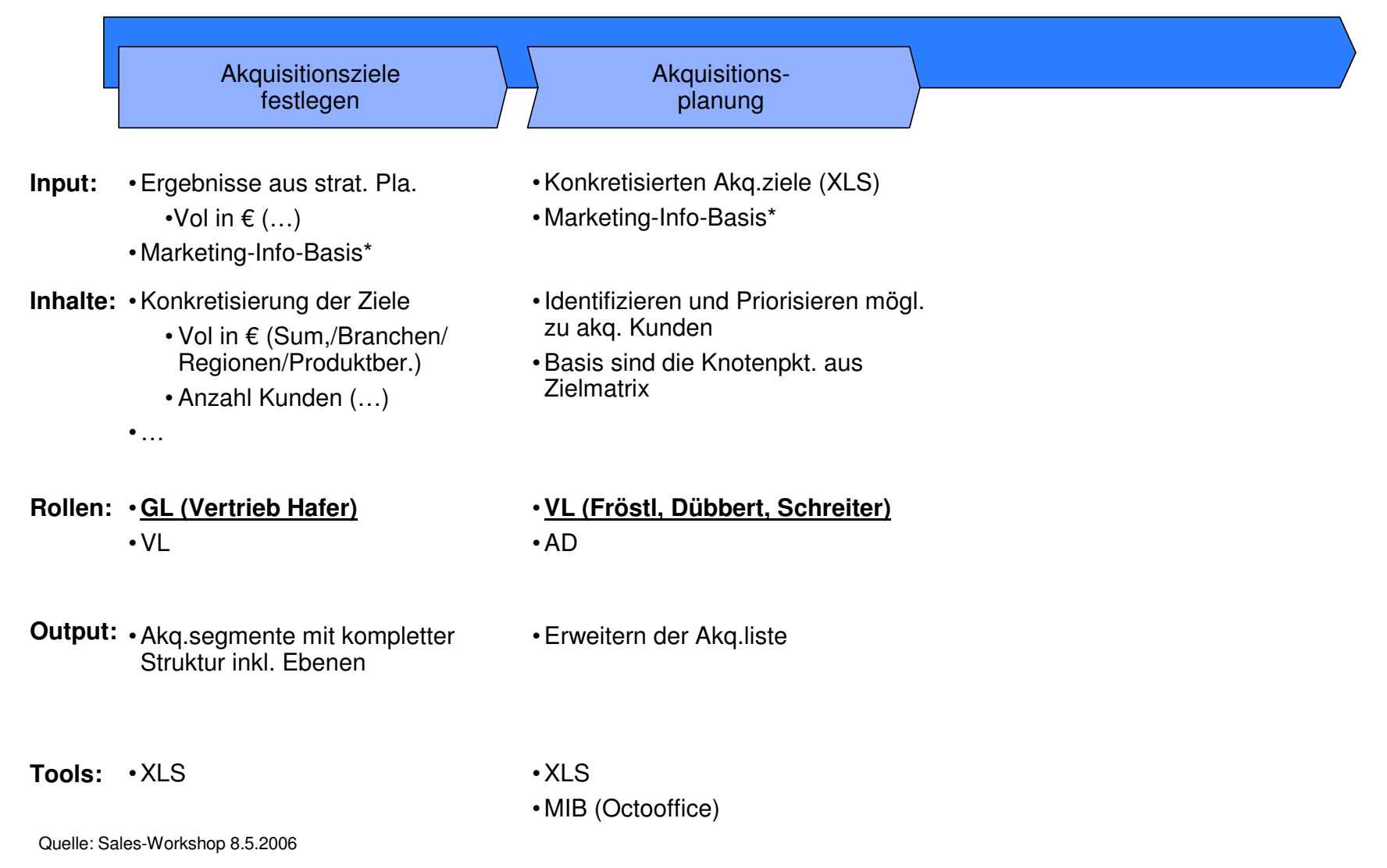

## **In der Vor-Akquisition werden alle Kunden priorisiert und ggf. zur Akquisition freigegeben**

#### **2. VOR-AKQUISITION**

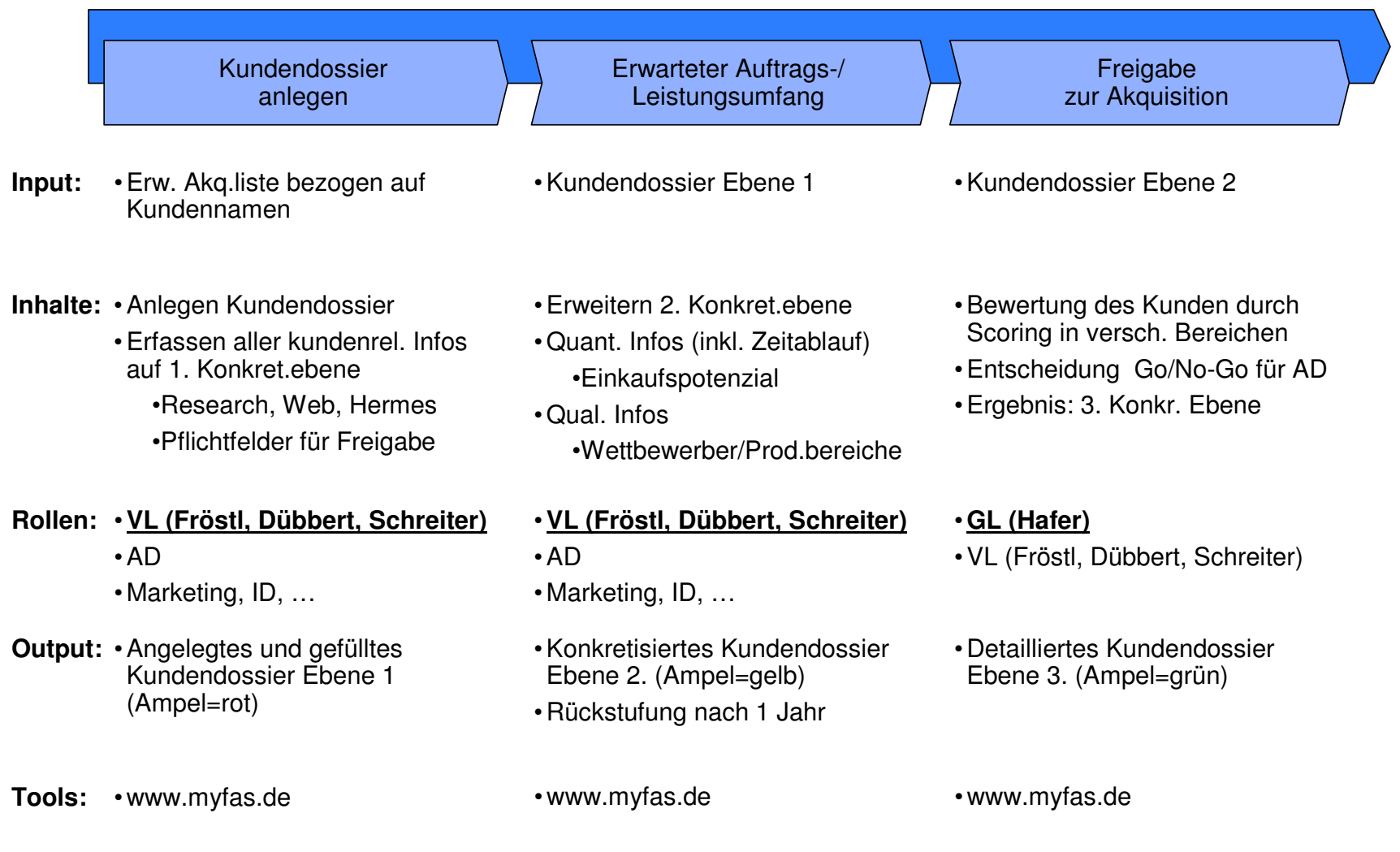

Quelle: Sales-Workshop 8.5.2006

### **Erst dann werden die Kundenkontakte konkret mit Maßnahmen geplant und kontaktiert**

#### **3. AKQUISITION**

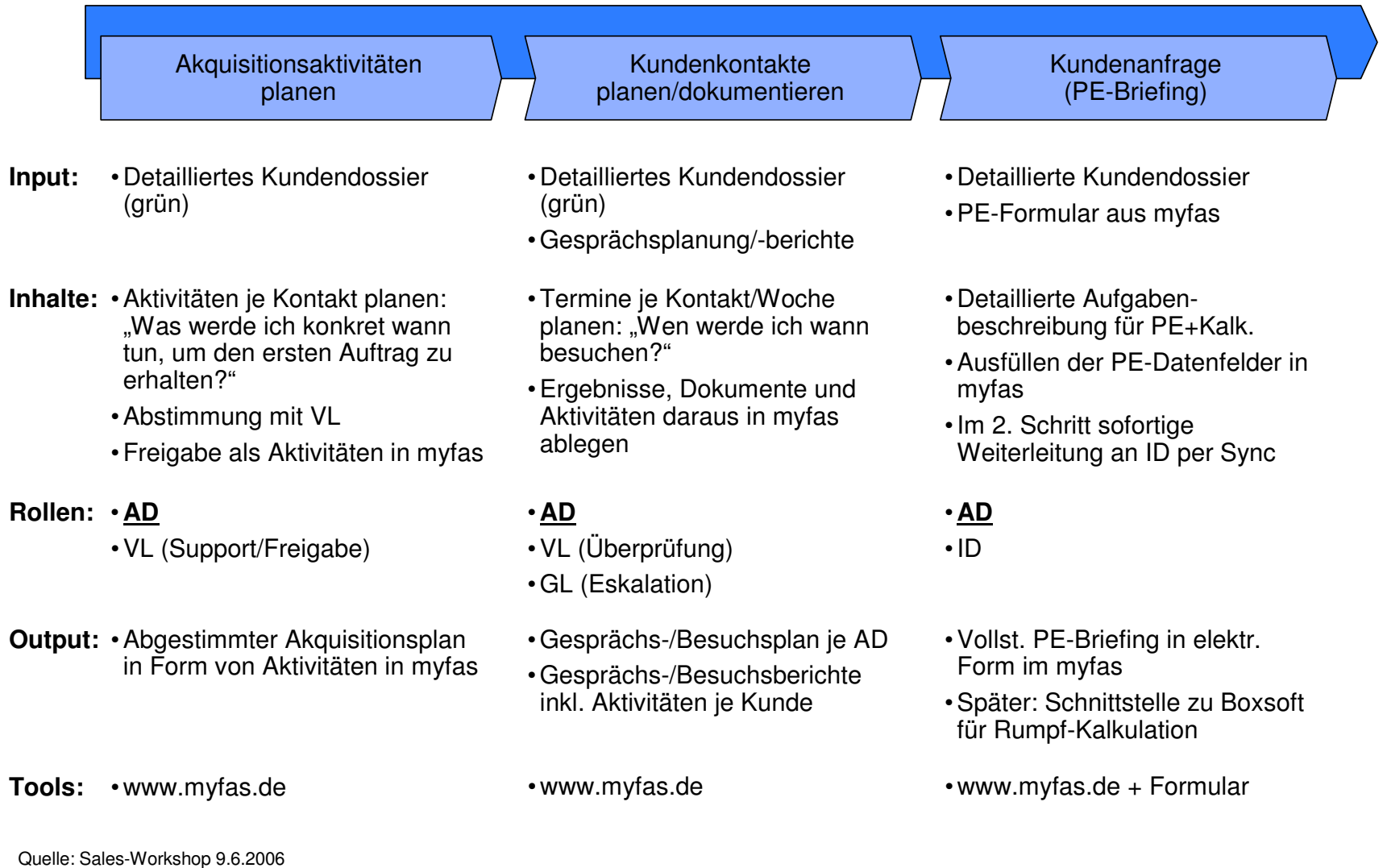

### **Ein großer Vorteil der entwickelten Web-Plattform liegt in der weltweiten Verfügbarkeit und Aktualität der Daten**

**MOBILITÄT UND VERBINDUNGSWEGE**

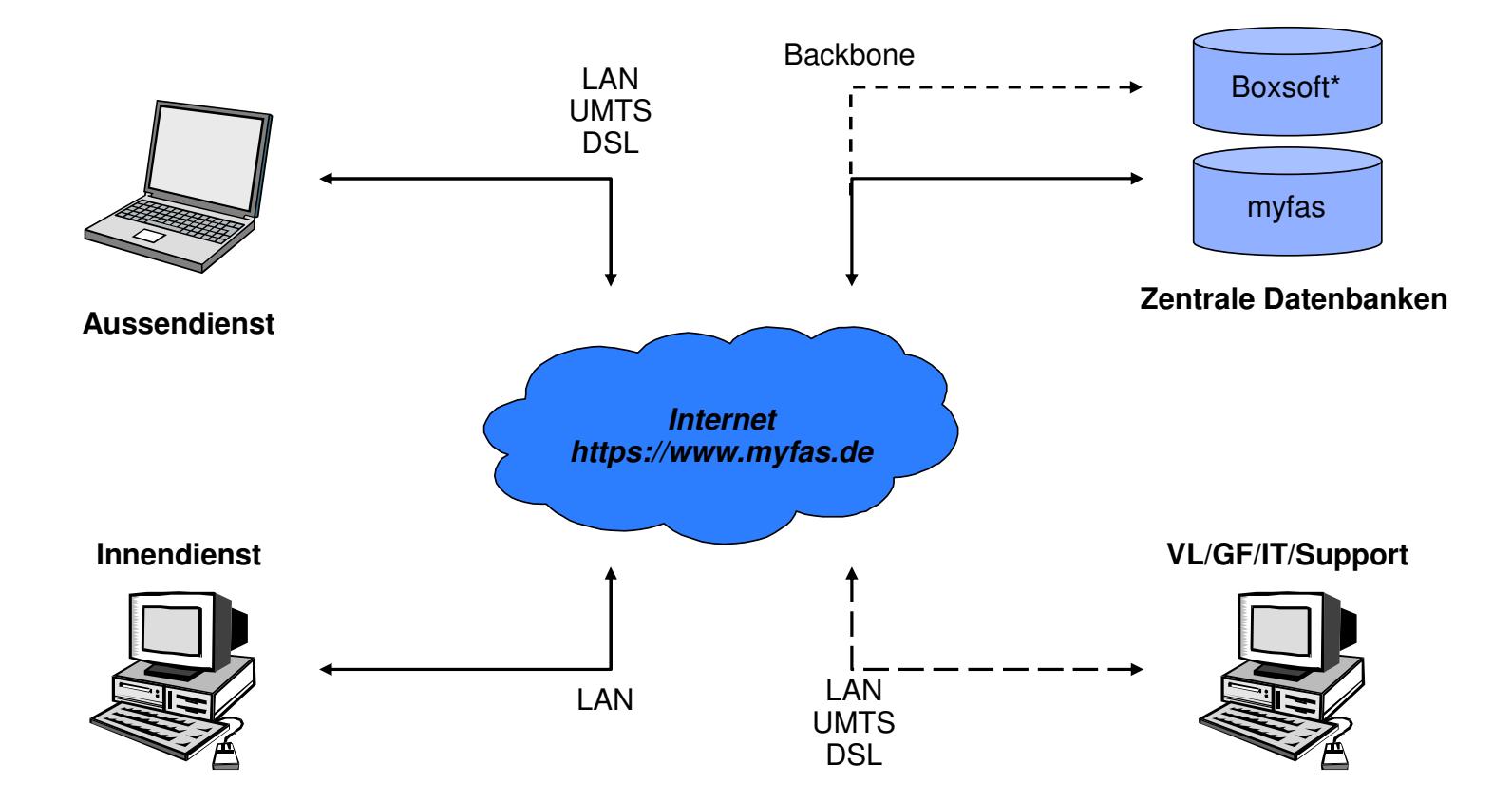

\* Abgleich mit Boxsoft nur über täglichen DatenaustauschQuelle: h&z

### **Das Kundendossier ist das zentrale Element der Web-Plattform, dem alle weiteren Objekte und Aktivitäten zugeordnet werden**

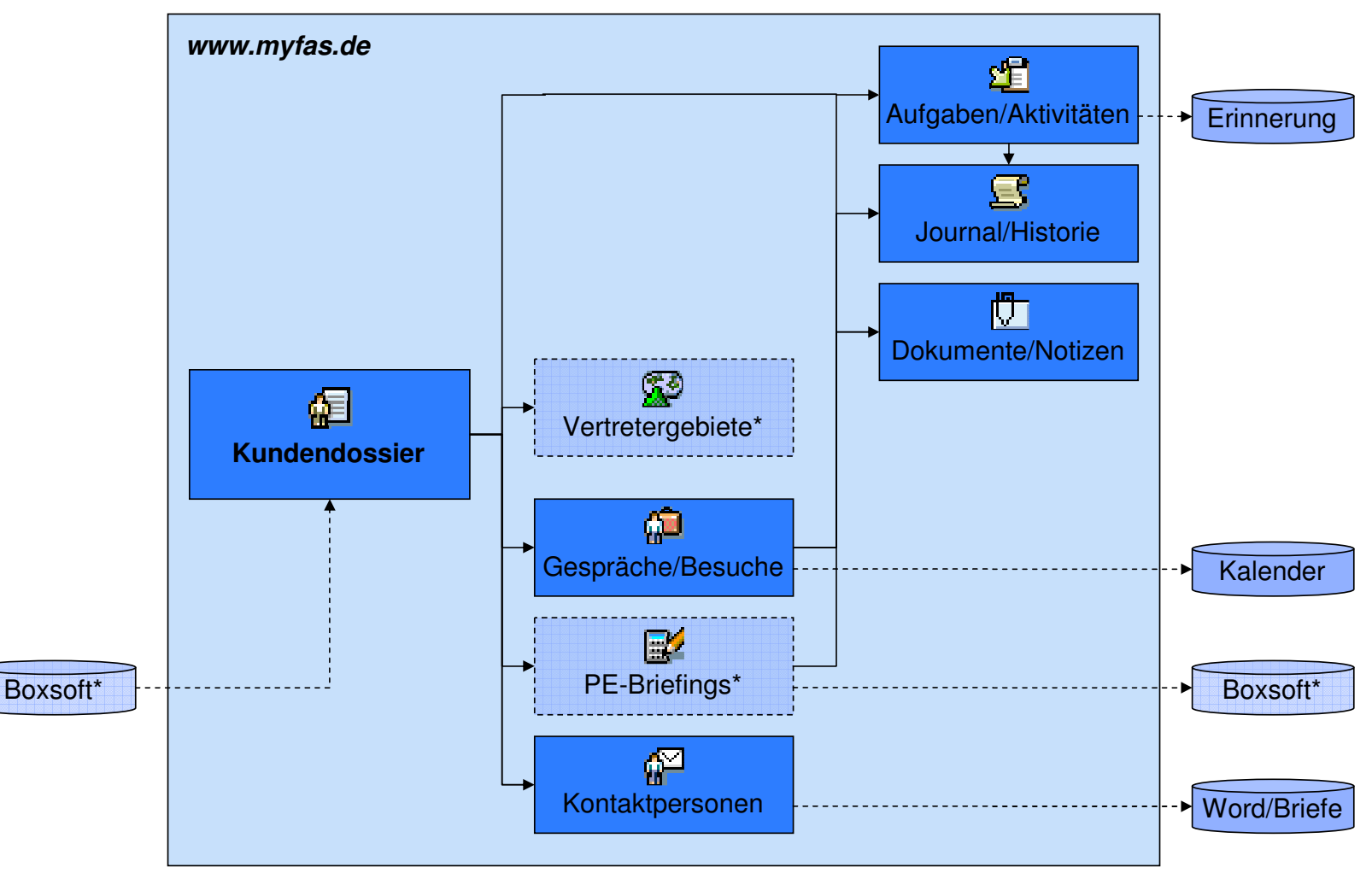

#### **DIE WEB-PLATTFORM**

\* derzeit noch nicht umgesetzt

Quelle: h&z

### **Die Web-Plattform kann von jedem PC/Notebook mit einem Internet-Browser benutzt werden**

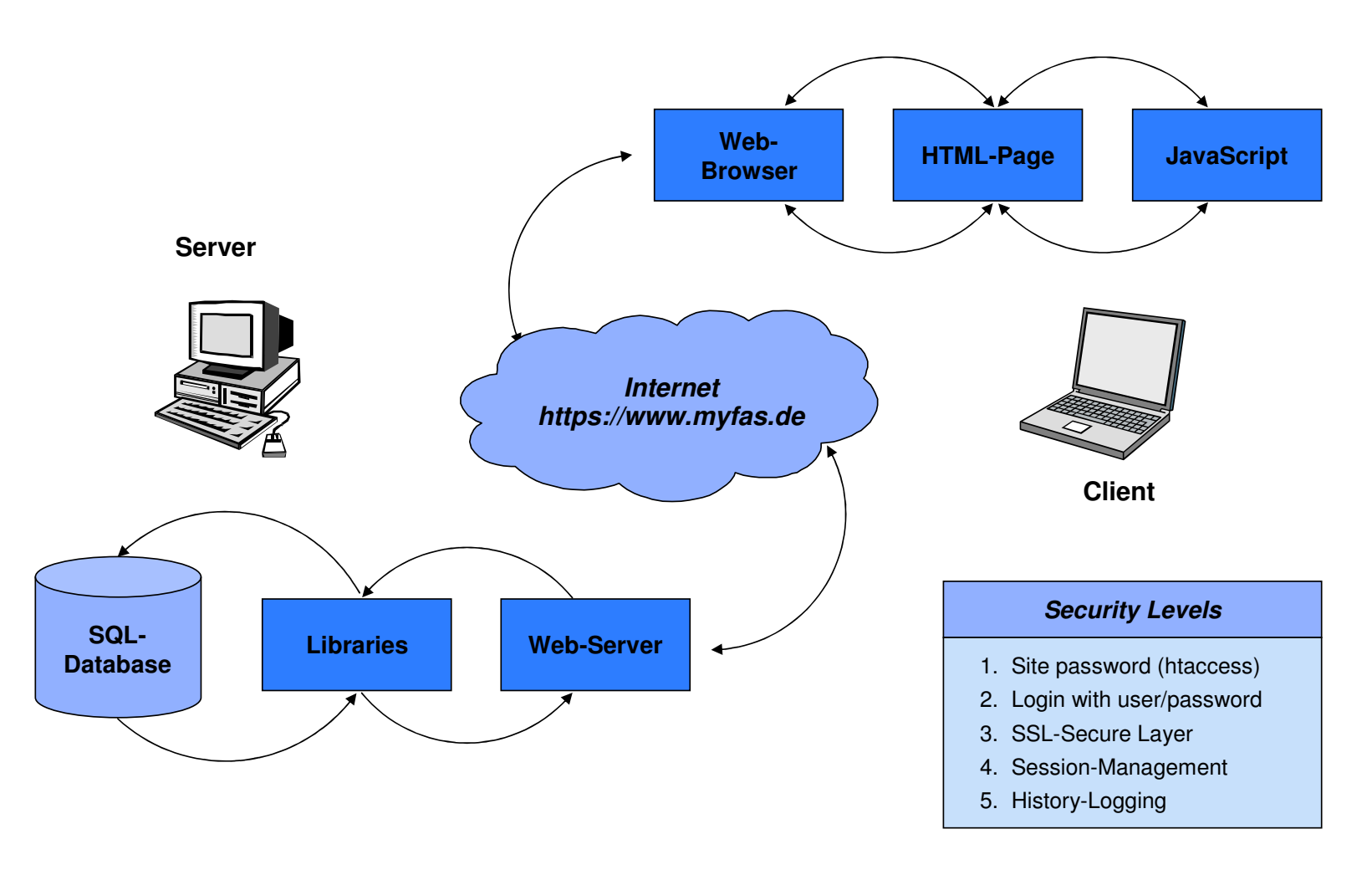

#### **TECHNISCHE STRUKTUR ENTERPRISE-FRAMEWORK©**

Quelle: h&z